### MULTI-PROCESS DESIGN IN ERLANG

Curt Clifton Rose-Hulman Institute of Technology

SVN Update *ErlangInClass*

# PROGRAMMING FOR MULTICORE

- Use lots of processes
- Avoid side effects
- **Eliminate sequential bottlenecks**
- Write "small messages, big computations" code

### USE LOTS OF PROCESSES

- Want all CPUs busy all the time
- Most easily achieved # of processes >> # of CPUs
- Want processes to do comparable amounts of work

#### AVOID SIDE EFFECTS

- Use process loop arguments to maintain "state"
- Don't use process dictionary if you can avoid it
- Be very careful with ETS tables
	- Avoid *public* tables
	- Be careful with *protected* tables
	- Favor *private* tables

## WATCH OUT FOR SEQUENTIAL BOTTLENECKS

- Some things are intrinsically sequential
	- Like disk I/O
- Registered processes are a warning sign
- Often need to find a distributed algorithm

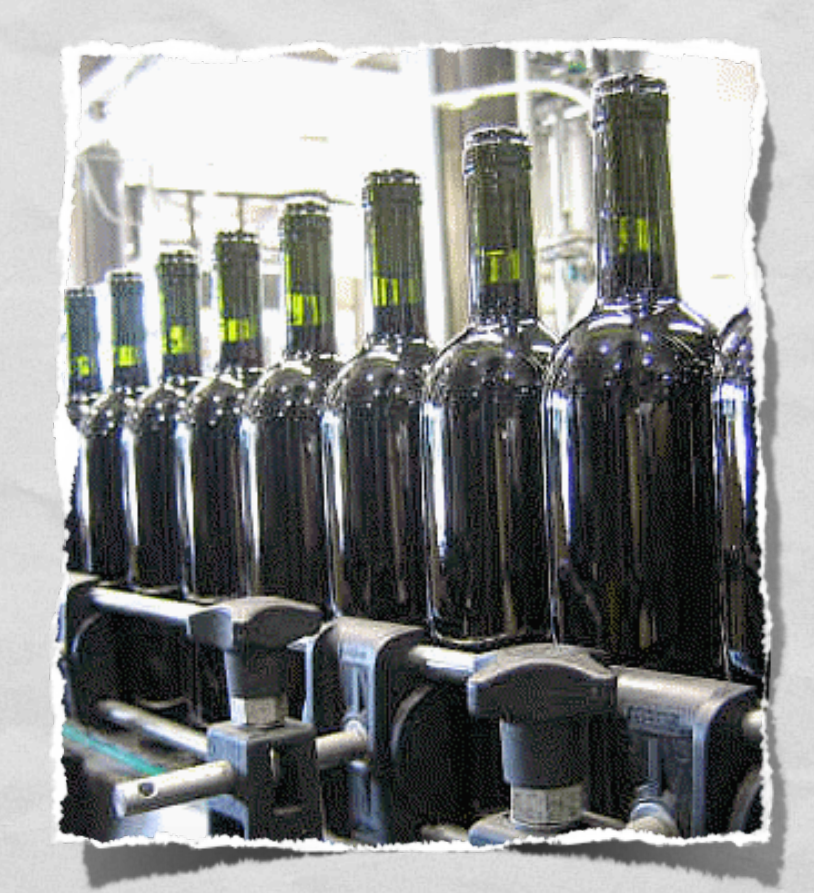

Q3

### EXERCISE

- Design an *n*-body simulation
	- What processes do we need?
	- What messages should they respond to?

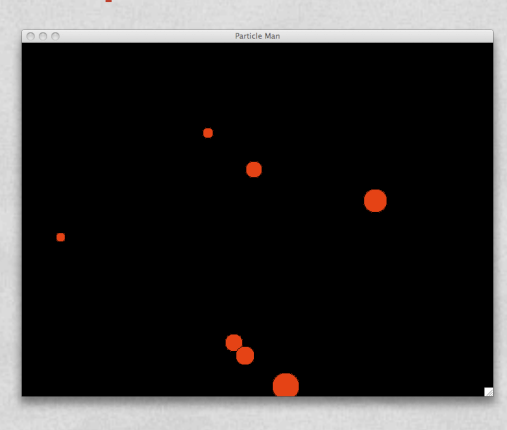

- Remember:
	- Use lots of processes
	- **Avoid side effects**
	- **Eliminate sequential** bottlenecks
	- Write "small messages, big computations" code

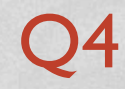

### RESONANCE

Le Commenced and the Chenter Land

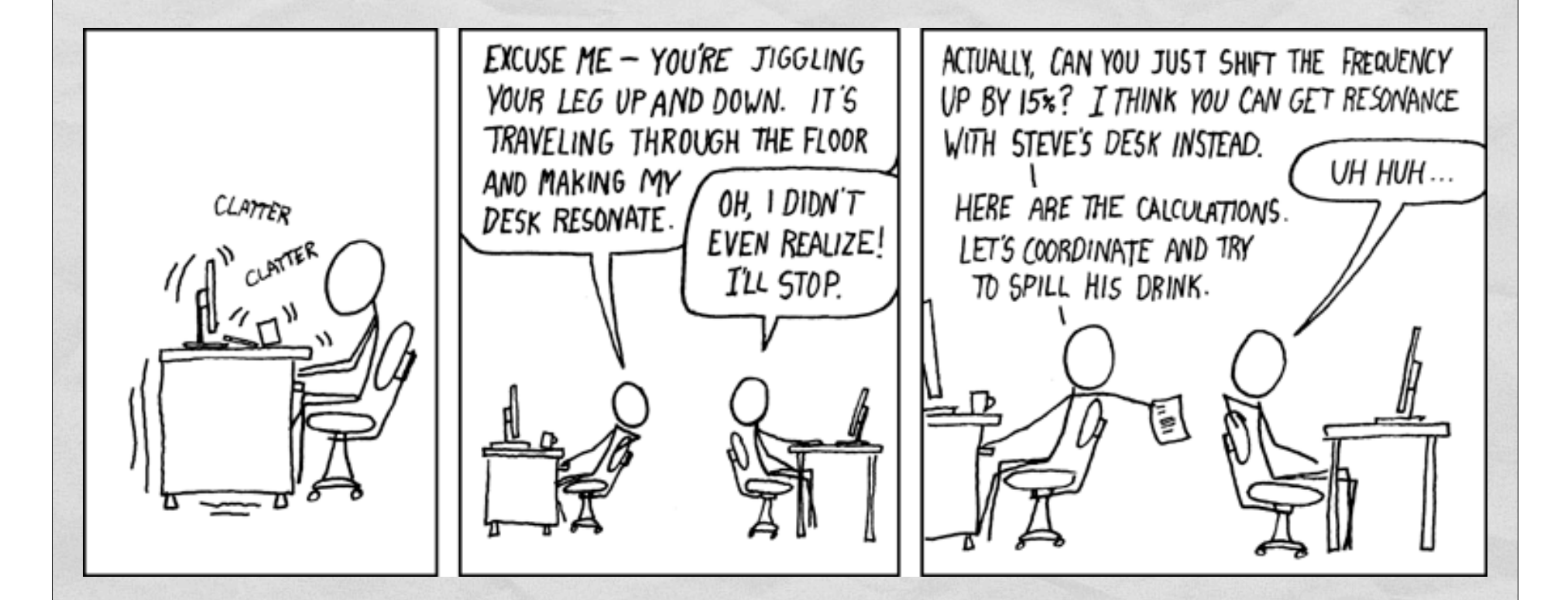

It's really hard to control the frequency, actually.

## WRITE "SMALL MESSAGES, BIG COMPUTATIONS" CODE

- Example: open *ErlangInClass/pmap.erl*
	- Study *pmap* implementation
	- Look at various sample tests
	- If you've got multiple cores, use erl +S 2 to use two of them.

### PMAP WITH MULTIPLE CORES

**ANGEL ANGELES** 

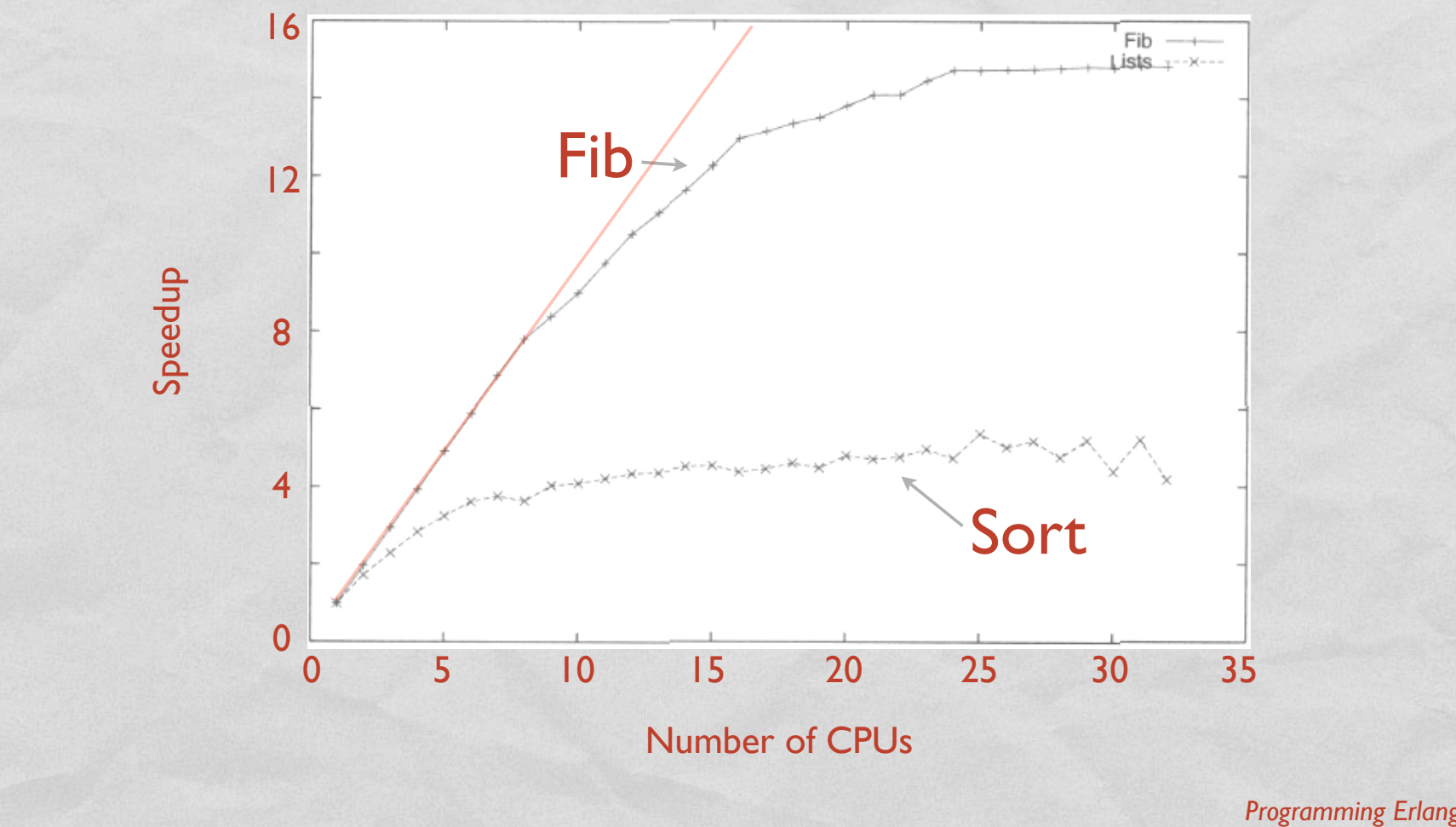

*Programming Erlang*, Fig. 20.1